### The book was found

# Windows 2000 DNS Server

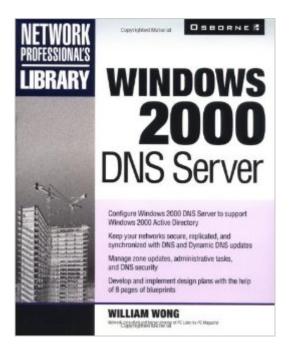

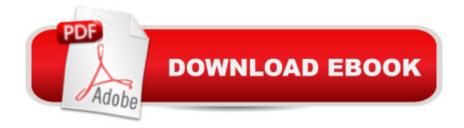

## **Synopsis**

Windows 2000 is at heart an IP and DNS-based network operating system. Domain Name Service (DNS) is an important part of the Internet and any intranet. It replaces numeric node addresses with names that are easy to understand like w.w.w.mywebsite.com.

#### **Book Information**

Series: Network Professional's Library

Paperback: 704 pages

Publisher: McGraw-Hill/OsborneMedia; 1 edition (July 24, 2000)

Language: English

ISBN-10: 0072124326

ISBN-13: 978-0072124323

Product Dimensions: 7.5 x 1.5 x 9.2 inches

Shipping Weight: 3.4 pounds

Average Customer Review: 4.0 out of 5 stars Â See all reviews (1 customer review)

Best Sellers Rank: #8,628,715 in Books (See Top 100 in Books) #70 in Books > Computers &

Technology > Operating Systems > Unix > DNS & Bind #105 in Books > Computers &

Technology > Operating Systems > Unix > Administration #2327 in Books > Computers &

Technology > Networking & Cloud Computing > Data in the Enterprise > Client-Server Systems

#### Customer Reviews

The book's first chapter is a must read for those who are starting with TCP/IP, namely DNS. Its discussion is very good! But if you're looking for something fun to read, this doesn't quite score high in that category. Wong explains what you need to know - from the RFCs, Small to distributed network installation, a little AD, DHCP, WINS, Bind to Win2k DNS migration (and vice versa), zone transfers, and some cool DNS tools. Also, there's a section on Split Horizon DNS (split-split or Split DNS or Split Brain DNS, whatever). I'm reading it as I read Minasi's book on 2k3 and MS Press on Network Services for 2k3. I actually bought the book a few years ago (forgot when). Great insight and good jumpstart book. What the book doesn't delve into deeper is how to get you out of trouble in situations where you most likely are that's why you're rushing to your shelf for a resource but he does offer you advice on what you shouldn't do to avoid the headache and confronting your boss.

^\_^

Download to continue reading...

Red Hat Enterprise Linux (RHEL) 7 Server Installation and Administration: Training Manual: Covering CentOS-7 Server, Cloud computing, Bind9 DNS Server and Fedora 23 Server Hands-on Study Guide for Exam 70-411: Administering Windows Server 2012 R2 (Exam 70-411, 70-411, Exam Ref 70-411, MCSA Windows Server 2012 R2, MCSE Windows Server 2012 R2) Microsoft Windows Internals (4th Edition): Microsoft Windows Server 2003, Windows XP, and Windows 2000 Windows 2000 DNS Server Red Hat Enterprise Linux (RHEL) 6 Server Installation & Administration: Training Manual: Covering CentOS-6, OpenSUSE 11.3 Server, Mandriva Enterprise Server, and Fedora 14 Server Windows 10: Windows 10 Mastery. The Ultimate Windows 10 Mastery Guide (Windows Operating System, Windows 10 User Guide, User Manual, Windows 10 For Beginners, Windows 10 For Dummies, Microsoft Office) DNS on Windows 2000 DNS in Action: A detailed and practical guide to DNS implementation, configuration, and administration DNS on Windows Server 2003 Windows Server 2012 R2: How to install and add roles?: (Desktop Experience) (Windows Server 2012 R2: From installation to configuration) Exam Ref 70-417 Upgrading from Windows Server 2008 to Windows Server 2012 R2 (MCSA) Windows 10: The Ultimate Guide For Beginners (Windows 10 for dummies, Windows 10 Manual, Windows 10 Complete User Guide, Learn the tips and tricks of Windows 10 Operating System) Windows 8.1: Learn Windows 8.1 in Two Hours: The Smart and Efficient Way to Learn Windows 8.1 (Windows 8.1, Windows 8.1 For Beginners) Microsoft Windows Security Inside Out for Windows XP and Windows 2000 (Bpg--Inside Out) Mac OS X Server v10.6: Installation, DNS, DHCP (Mon Mac & Moi) (French Edition) Windows 10 Troubleshooting: Windows 10 Manuals, Display Problems, Sound Problems, Drivers and Software: Windows 10 Troubleshooting: How to Fix Common Problems ... Tips and Tricks, Optimize Windows 10) Windows 10: The Ultimate User Guide for Advanced Users to Operate Microsoft Windows 10 (tips and tricks, user manual, user quide, updated and edited, Windows ... (windows, guide, general, guide, all Book 4) Windows 8 Tips for Beginners 2nd Edition: A Simple, Easy, and Efficient Guide to a Complex System of Windows 8! (Windows 8, Operating Systems, Windows ... Networking, Computers, Technology) Windows A A® Group Policy Resource Kit: Windows ServerA A® 2008 and Windows VistaA A®: Windows ServerA A® 2008 and Windows Vistaà ® Windows 10: The Ultimate Beginner's Guide - Learn How To Start Using Windows 10. Easy User Manual, Plus The Best Hidden Features, Tips And Tricks! (Windows ... Windows 10 Software, Operating System)

**Dmca**